Asociación Argentina

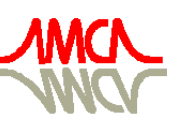

de Mecánica Computacional

Mecánica Computacional Vol XXX, págs. 2891-2903 (artículo completo) Oscar Möller, Javier W. Signorelli, Mario A. Storti (Eds.) Rosario, Argentina, 1-4 Noviembre 2011

# **MODELIZACIÓN DEL SISTEMA DE TRANSPORTE DE ROSARIO**

# Lucas M. Vozzi<sup>a</sup>, Luciano A. Acquaviva<sup>b</sup>

<sup>a</sup>*Gerencia de Planificación Estratégica de la Movilidad, Ente del Transporte de Rosario, Cafferata 702 2º piso, Rosario, Argentina, lvozzi@rosario.gov.ar, [http://www.etr.gov.ar](http://www.etr.gov.ar/)*

<sup>b</sup>*Gerencia de Planificación Estratégica de la Movilidad, Ente del Transporte de Rosario, Cafferata 702 2º piso, Rosario, Argentina, lacquaviva@rosario.gov.ar, [http://www.etr.gov.ar](http://www.etr.gov.ar/)*

**Palabras Clave:** Modelización, Transporte, 4 Etapas, Logit Multinomial.

**Resumen**. En este trabajo se lleva a cabo una aplicación de un Modelo de 4 Etapas (Generación - Distribución - Partición modal - Asignación) mediante el software TransCAD para la creación y posterior calibración de un modelo de transporte para Rosario y su Área Metropolitana, pudiendo luego analizar su desempeño actual y ser capaz de proponer o evaluar modificaciones del sistema, por ejemplo: Reformulación del sistema, parcial o totalmente; incorporación de un modo de transporte nuevo (Transporte de Bus Rápido, tranvía, subterráneo, etcétera); estudio de nuevos sistemas tarifarios.

# **1 INTRODUCCIÓN**

En este documento se explicará de forma sucinta los pasos necesarios para realizar un modelo de transporte siguiendo la teoría del modelo de cuatro etapas. Partiendo desde las definiciones clásicas hasta su aplicación en un programa específico para eso. Por cuestiones de extensión del paper se omiten los pasos previos relativos a los datos que son necesarios para llevar a cabo dicho modelo y sobre cómo se prepararon.

Luego, se procederá a explicar la última parte del proceso en el software TransCAD, empleando para la asignación el método Pathfinder. Por último se exponen las conclusiones luego de todo este proceso.

# **2 DEFINICIONES**

**Viaje:** Es un movimiento unidireccional desde un punto de origen hasta un punto de destino.

**Viaje basado en el hogar (BH):** El origen o el destino del desplazamiento es el hogar del realizador del viaje.

**Viaje no basado en el hogar (NBH):** Ni el origen ni el destino es el hogar del realizador del viaje.

**Producción de Viajes:** Final de un viaje basado en el hogar o como el origen de un viaje no basado en el hogar.

**Atracción de Viajes:** Final no hogareño de un viaje basado en el hogar o el destino de un viaje no basado en el hogar.

**Generación de Viajes:** Número total de viajes generados por los hogares de una zona, ya sean basados en el hogar o no basados en el hogar.

**Hyperpath:** Gráfico de la teoría de la descripción de una estrategia que permite formular la asignación de pasajeros como un problema de asignación estándar similar a los que se presentan en la asignación de vehículos privados.

## **3 MODELIZACIÓN**

La forma general del modelo está representada en la siguiente figura. El enfoque comienza considerando la red de transporte y una división en zonas del área en estudio, y la recolección y codificación de datos de planificación, calibración y validación. Estos datos incluyen niveles de población de diferentes tipos del año base en cada zona del área de estudio así también como los niveles de actividad económica incluyendo el empleo, superficies comerciales, instalaciones educativas y recreacionales. Luego estos datos son usados para estimar un modelo del número total de viajes generados y atraídos por cada zona del área de estudio (*generación* de viajes). El siguiente paso es la asignación de estos viajes a destinos particulares, en otras palabras, su *distribución* sobre el espacio, produciendo así una matriz de viajes. La etapa siguiente normalmente implica la modelización de la elección del modo y esto resulta en una *división modal*, esto es la partición de viajes de la matriz a diferentes modos. Finalmente, la última etapa requiere la *asignación* de los viajes por cada modo a sus redes correspondientes: típicamente transporte público y privado.

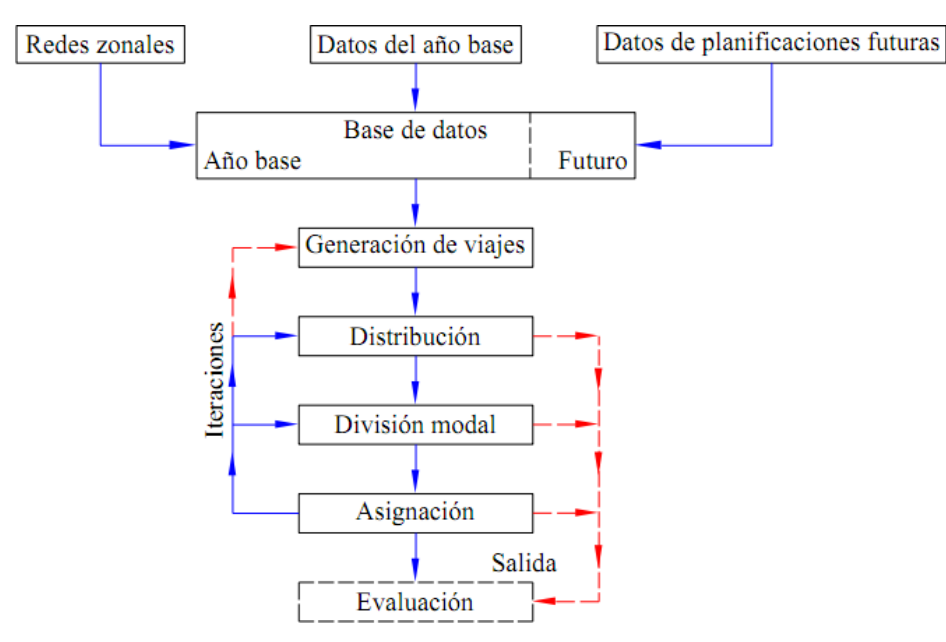

Figura 1: Modelo de transporte clásico de Cuatro Etapas

El modelo clásico esta presentado como una secuencia de cuatro submodelos: *generación de viajes, distribución, división modal* y *asignación*. Se sabe generalmente que en realidad las decisiones de viajes no son tomadas en este tipo de secuencia; una opinión actual es que la "ubicación" de cada submodelo depende de la forma de la función de utilidad asumida para gobernar todas estas opciones de viaje.

#### **3.1 Generación**

Este es el primer paso en la modelización, la etapa de generación de viajes apunta a la predicción del número total de viajes generados (*Oi*) y atraídos (*Dj*) por cada zona del área de estudio a partir de los datos sobre atributos socioeconómicos de los hogares

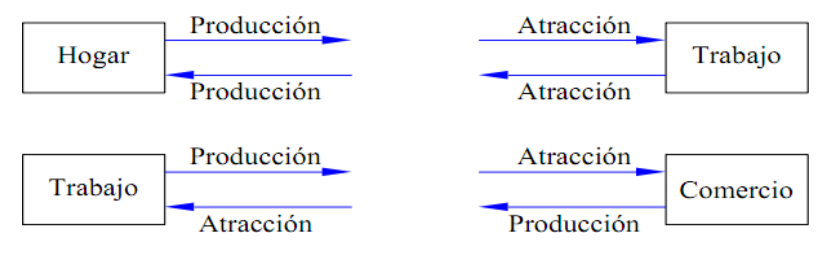

Figura 2: Producciones y atracciones de viajes

Los viajes generados, o producidos, comúnmente dependen de: cantidad de población, ingreso, tasa de motorización, tamaño del hogar, su estructura y la accesibilidad a la red de transporte.

A su vez, los viajes atraídos son función de la cantidad (en metros cuadrados o en empleos ocupados, según los datos que se posean) de industrias, comercios y otros tipo de servicios (de salud, recreación, etcétera).

En TransCAD es posible calcularlos según tres métodos:

La Clasificación Cruzada: Separan a la población de un área urbana en grupos relativamente homogéneos sobre la base de determinadas características socioeconómicas. Entonces, el promedio de las tasas de producción viajes por hogar o individuo son empíricamente estimados para cada clasificación.

- Los modelos de regresión: Comúnmente se usan dos tipos de regresión: utilizando datos agregados por zona o usando datos desagregados por hogar o por individuo. En el primer caso, se toma como variable dependiente la media de los viajes por hogar en la zona y como variables explicativas los promedios zonales. En el segundo caso, la variable dependiente será el número de viajes del hogar o del individuo y las variables explicativas serán los valores individuales o por hogar de las variables.
- Modelos de elección discreta: Usan datos a nivel desagregado bien sean del hogar o individuales para estimar la probabilidad de que cualquier hogar o individuo realice viajes.

# **3.2 Producción**

Para el modelo de Rosario se trabajó con el método de Clasificación Cruzada dado que la mayoría de los viajes son Basados en el Hogar y utilizando las variables explicativas habitantes y número de autos por hogar. Además, se agrupó los motivos de viaje en tres categorías: trabajo, estudio y otros.

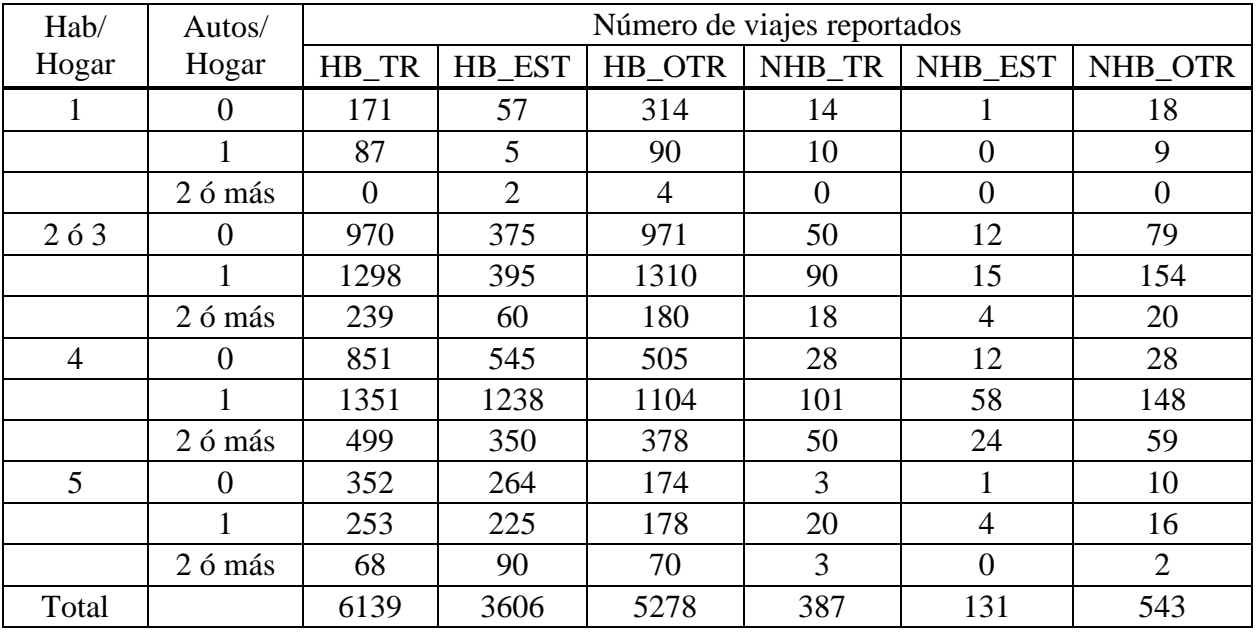

Tabla 1: Clasificación cruzada de los viajes generados según encuesta.

Esto permite obtener tazas de generación de viaje por habitante, una vez sacadas se las aplica a las zonas de transporte obteniendo el *vector producción*.

# **3.3 Atracción**

Para calcular las atracciones se emplea un modelo de regresión, en el cual las variables dependientes son HB\_TR, NHB\_TR, HB\_EST, NHB\_EST, HB\_OTR, NHB\_OTR; y las variables independientes son datos provenientes de distintos Censos (Empleo comercial, Empleo público, Matrícula escolar, Cantidad de camas y personal de salud).

| Model of 'BH_Tr_Atrae' for Zonas (All Records) |              |                  |                         |                   |                           |  |  |  |  |  |
|------------------------------------------------|--------------|------------------|-------------------------|-------------------|---------------------------|--|--|--|--|--|
| <b>Regression estimation of Zonas</b>          |              |                  |                         |                   |                           |  |  |  |  |  |
| <b>Inputs</b><br><b>Field Name</b>             |              |                  | Mean                    |                   | <b>Std Dev</b>            |  |  |  |  |  |
| EMPLEO_TOT<br>BH_Tr_Atrae                      |              |                  | 744.04561<br>1653.10268 |                   | 1170, 40093<br>2449.89524 |  |  |  |  |  |
| <b>Dependent field</b>                         |              | BH_Tr_Atrae      |                         |                   |                           |  |  |  |  |  |
| <b>Outputs</b>                                 |              |                  |                         |                   |                           |  |  |  |  |  |
| <b>Source</b>                                  | df           | <b>SS</b>        |                         | <b>Mean SS</b>    | <b>F</b> Ratio            |  |  |  |  |  |
| Model                                          | $\mathbf{1}$ | 1348006480.79547 |                         | 1.34801e+009      | 1069.91                   |  |  |  |  |  |
| Error                                          | 283          | 356557744.00762  |                         | 1.25992e+006      |                           |  |  |  |  |  |
| Total                                          | 284          | 1704564224.80309 |                         |                   |                           |  |  |  |  |  |
|                                                |              |                  |                         |                   |                           |  |  |  |  |  |
| <b>R</b> Squared                               |              | 0.7908           |                         |                   | P                         |  |  |  |  |  |
| <b>Adjusted R Squared</b>                      |              | 0.7901           |                         |                   |                           |  |  |  |  |  |
|                                                |              |                  |                         |                   |                           |  |  |  |  |  |
| <b>Estimation Results</b>                      |              |                  |                         |                   |                           |  |  |  |  |  |
| <b>Field Name</b>                              |              |                  | <b>Estimate</b>         | <b>Std. Error</b> | <b>T</b> Test             |  |  |  |  |  |
| <b>CONSTANT</b>                                |              |                  | 268.096466              |                   |                           |  |  |  |  |  |
| EMPLEO_TOT                                     |              |                  | 1.861453                | 0.0569086         | 32.7095                   |  |  |  |  |  |

Figura 3: Datos y resultados del modelo de Regresión Lineal

El software aplica los modelos de regresión y determina un vector de atracción, que luego debe ser balanceado con el vector producción que en este caso fue tomado como fijo variando las atracciones dado que los datos referentes a producción son más confiables.

#### **3.4 Distribución**

Esta etapa se necesita para tener una mejor idea acerca del patrón de generación de viajes, desde y hacia donde ocurren los viajes, los modos de transporte escogidos y las rutas tomadas.

Se acostumbra representar el patrón de viajes de un área de estudio mediante una matriz de viajes. Esta es esencialmente una matriz bidimensional de celdas donde las filas y columnas representan cada una de las zonas *z* del área de estudio (incluyendo las zonas externas), como se muestra en la siguiente Tabla.

| Generaciones |          | Atracciones  |                 |                          |           |                  |
|--------------|----------|--------------|-----------------|--------------------------|-----------|------------------|
|              |          | 2            |                 | $\cdots$                 | $\dots Z$ | $\Sigma$ j $Tij$ |
|              | $T_{11}$ | $T_{12}$     | $T_{13}$        | $\ldots$ T <sub>1i</sub> | $T_{1z}$  |                  |
|              | $T_{21}$ | T22          | T <sub>23</sub> | $\ldots$ T <sub>2j</sub> | $T_{2z}$  | O <sub>2</sub>   |
|              | T31      | T32          | T33             | $T_{3}$                  | $T_{3z}$  | Õ3               |
|              | $T_{11}$ | Ti2          | $T_{i3}$        | $T_{11}$                 | $T_{1Z}$  |                  |
| $\dots Z$    | $T_{Z1}$ | $\rm T_{Z2}$ | $T_{Z}$ 3       | $T_{Z}$                  | $T_{ZZ}$  | Uχ               |
| ΣiTi         |          | D2           |                 |                          |           | $= T$            |

Tabla 2: Forma general de una matriz de viajes bidimensional.

Las celdas de cada fila *i* contienen los viajes originados en esa zona que tiene como destinos las zonas en las columnas correspondientes. La diagonal principal corresponde a los viajes intrazonales. Por lo tanto: *Tij* es el número de viajes entre el origen *i* y el destino *j*; la matriz total es {*Tij*} o **T**; *Oi* es el número total de viajes originado en la zona *i*, y el *Dj* es el número total de viajes atraídos por la zona *j*.

Las matrices se pueden desagregar aún más, por ejemplo, por tipo de persona (*n*) y/o por modo (*k*).

Por lo tanto:

Tijkn son viajes desde i hacia j hecho por el modo *k* por el tipo de persona *n*;

Oi kn es el número total de viajes que provienen de la zona *i* por el modo *k* y tipo de persona *n*, etcétera.

La suma de los viajes de una fila deberá igualar el número total de viajes que se originan en esa zona; la suma de los viajes de una columna deberá corresponder con el número de viajes atraídos a aquella zona. Estas condiciones pueden ser escritas como:

$$
\sum_{j} T_{ij} = O_i
$$
  

$$
\sum_{i} T_{ij} = D_j
$$
 (1)

En TransCAD en esta etapa utilizamos un modelo del tipo gravitatorio, por su semejanza a la ley de Newton que describe la atracción entre dos cuerpos.

Para preparar este modelo son necesarios los siguientes datos:

- *Pi*: Vector producción de cada zona *i*
- *Aj*: Vector atracción de cada zona *j*
- *dij*: Impedancia entre cada par de zonas *i* y *j* (en este caso usamos el tiempo de viaje)
- *f(dij)*: Factor de fricción entre cada par de zonas *i* y *j* (es la resistencia a desplazarse cuando aumenta la impedancia entre dichas zonas),

Las impedancias son calculadas por el software arrojando una matriz que demuestra la dificultad de moverse entre las zonas del área en estudio, en base a esto se calculan factores de fricción que pueden obtenerse según las siguientes funciones:

Exponencial

$$
f\left(d_{ij}\right) = e^{-c \cdot d_{ij}} \quad ; \quad c > 0 \tag{2}
$$

Potencial Inversa

$$
f\left(d_{ij}\right) = d_{ij}^{-b} \quad ; \quad b > 0 \tag{3}
$$

Gamma

$$
f(d_{ij}) = a \cdot d_{ij}^{-b} \cdot e^{-c \cdot d_{ij}} \quad ; \quad a < 0; b > 0; c \ge 0
$$
 (4)

donde:

 $d_{ij}$  = impedancia existente entre las zonas *i* y *j*  $a, b, c$  = coeficientes de ajuste

Para el modelo se utilizó la función Gamma o combinada y luego se procedió a crear la *matriz gravitatoria* y verificar la distribución de los tiempos de viaje (TLD), comparándolos con los obtenidos en la encuesta Origen - Destino*.*

| Matrix4 - MATRIZ PA BASE (TOTAL MOTORIZADOS)<br>$ \Box$ $\times$<br>$ \Box$ $\times$<br><b>Et Dataview5 - BH_TR</b><br>10002<br>10003<br>$Sum \sim$<br>10001<br><b>Method</b><br><b>ID1</b> Purpose<br>$\mathbf b$<br>c [FF Table]<br>a<br>$\blacksquare$<br>10001<br>11595.33<br>372.94<br>68.31<br>$\ddot{\phantom{a}}$<br>1380.2382<br>$-0.3431$<br>0.1092<br>1 BH TR<br>Gamma<br>10002<br>281.53<br>$\sim$<br>$\overline{\phantom{a}}$<br>$\sim$<br>10003<br>Dataview11 - BALANCE<br>10004<br>BH ATRAC TRAB BH PROD EST BH ATRAC+<br>Dataview10 - NBH TR<br>$ \Box$ $\times$<br>20005<br>70.63<br>0.00<br>0.00<br><b>ID1</b> Purpose<br>Method<br>b<br>c [FF Table]<br>a<br>$\blacksquare$<br>20006<br>199.94<br>0.00<br>0.00<br>0.6631<br>18.2822<br>1 NBH TR<br>$-0.0000$<br>Gamma<br>20007<br>50.58<br>0.00<br>0.00<br>30008<br>9.14<br>$ \Box$ $\times$<br>0.00<br>Dataview6 - BH EST<br>30009<br>108.95<br>1076.04<br>0.00<br><b>ID1</b> Purpose<br>c [FF Table]<br>Method<br>ы<br>$\blacksquare$<br>a<br>22004.91<br>Sum<br>223.89<br>0.00<br>1 BH EST<br>27749.3090<br>0.9408<br>0.0764<br>Gamma<br>$\left  \cdot \right $<br>1995.19<br>5019.21<br>$\blacksquare$<br>$\ddot{\phantom{1}}$<br>3061.33<br>544.34<br>Dataview7 - NBH_EST<br>$   \times$<br>1960.17<br>1929.22<br>$\mathbf{b}$<br>ID1 Purpose<br><b>Method</b><br>c [FF Table]<br>a<br>$\blacksquare$<br>696.80<br>235.40<br>8202.1842<br>0.3292<br>0.0946<br><b>1 NBH EST</b><br>Gamma<br>4570.27<br>13529.26<br>413.51<br>349.85<br>Dataview8 - BH OTR<br>$ \vert \Box \vert \times$<br>$\blacktriangleleft$<br><b>Method</b><br>$\mathbf{b}$<br>c IFF Tablel<br><b>ID1</b> Purpose<br>a<br>$\blacksquare$<br>23326.8149<br>1 BH_OTR<br>$-0.3515$<br>0.1450<br>Gamma<br>Matrix3 - Impedancia Bus (Impedancia IVTT bus)<br>Dataview9 - NBH OTR<br>$  D $ $\times$<br>10004<br>10001<br>10002<br>10003<br>20005<br>$\mathbf{b}$<br>c [FF Table]<br>ID1 Purpose<br>Method<br>al<br>$\blacksquare$<br>20006<br>5.82<br>3.44<br>7.12<br>4.57<br>7.36<br>284.7636<br>$-0.0162$<br>1 NBH OTR<br>0.0715<br>Gamma<br>20007<br>5.40<br>9.00<br>7.78<br>9.32<br>6.52<br>30008<br>5.07<br>4.38<br>4.37<br>4.12<br>1.84<br>$ \Box$ $\times$<br>Matrix1 - Gravity Matrix (QuickSum)<br>30009<br>6.85<br>6.84<br>6.59<br>7.54<br>4.31<br>10003<br>10004<br>20005<br>20006<br>20007<br>10001<br>10002<br>$Sum \sim$<br>30010<br>7.23<br>6.54<br>4.00<br>7.66<br>6.28<br>3891.31<br>70031<br>78.07<br>6.44<br>78.85<br>70.63<br>218.83<br>231.87<br>191.06<br>30011<br>6.00<br>6.95<br>6.26<br>3.72<br>7.39<br>70032<br>114.12<br>9.44<br>107.32<br>103.61<br>283.37<br>305.45<br>245.27<br>5775.62<br>30012<br>8.05<br>9.14<br>7.59<br>6.56<br>7.49<br>70034<br>150.24<br>12.40<br>152.09<br>137.64<br>421.00<br>452.18<br>363.27<br>8619.53<br>9.22<br>8.53<br>6.00<br>9.66<br>30013<br>8.27<br>70035<br>1.96<br>0.16<br>1.96<br>1.95<br>4.80<br>4.94<br>3.55<br>102.30<br>40014<br>4.34<br>2.11<br>5.75<br>6.45<br>6.87<br>3024.43<br>80036<br>67.74<br>7.34<br>58.42<br>38.40<br>148.63<br>119.60<br>64.91<br>Sum<br>8152.03<br>7810.90<br>7942.72<br>8342.75<br>8296.80<br>80037<br>50.82<br>5.37<br>44.44<br>30.16<br>111.55<br>82.10<br>43.41<br>1828.57<br>$\overline{\mathcal{A}}$<br>80038<br>5782.75<br>163.70<br>18.16<br>137.59<br>92.95<br>358.00<br>261.44<br>143.16<br>80039<br>3192.22<br>66.11<br>7.06<br>71.07<br>38.34<br>181.24<br>145.53<br>78.80<br>Matrix2 - Matriz fricción (BH TR)<br>2893.49<br>80040<br>136.23<br>75.38<br>69.42<br>7.61<br>69.32<br>39.24<br>181.62<br>10003<br>10004<br>20005<br>10001<br>10002<br>80041<br>75.44<br>8.19<br>215.22<br>152.48<br>3124.07<br>81.52<br>44.60<br>78.45<br>10001<br>1388.82<br>1448.27<br>1331.63<br>1440.09<br>1440.00<br>328.55<br>90042<br>6.39<br>0.66<br>7.77<br>19.31<br>16.22<br>9.49<br>4.14<br>10002<br>1449.82<br>1388.82<br>1419.89<br>1384.02<br>1358.07<br>90043<br>129.81<br>43.19<br>4.61<br>50.04<br>27.14<br>103.73<br>56.99<br>2115.43<br>10003<br>1433.14<br>1341.83<br>1388.82<br>1440.34<br>1271.14<br>90044<br>147.52<br>2638.13<br>58.53<br>5.90<br>71.35<br>39.48<br>184.75<br>75.47<br>10004<br>1450.51<br>1424.42<br>1445.76<br>1388.82<br>1439.58<br>90045<br>93.89<br>283.27<br>264.55<br>5235.41<br>9.91<br>111.98<br>59.72<br>162.63<br>20005<br>1253.70<br>1355.57<br>1246.18<br>1450.54<br>1388.82<br>90046 |       |      |       |       |        |        |        |         |       |         |  |         |                           |
|----------------------------------------------------------------------------------------------------|-------|------|-------|-------|--------|--------|--------|---------|-------|---------|--|---------|---------------------------|
|                                                                                                    |       |      |       |       |        |        |        |         |       |         |  |         |                           |
|                                                                                                    |       |      |       |       |        |        |        |         |       |         |  |         |                           |
|                                                                                                    |       |      |       |       |        |        |        |         |       |         |  |         |                           |
|                                                                                                    |       |      |       |       |        |        |        |         |       |         |  |         |                           |
|                                                                                                    |       |      |       |       |        |        |        |         |       |         |  |         | $ \Box$ $\times$          |
|                                                                                                    |       |      |       |       |        |        |        |         |       |         |  |         |                           |
|                                                                                                    |       |      |       |       |        |        |        |         |       |         |  |         |                           |
|                                                                                                    |       |      |       |       |        |        |        |         |       |         |  |         |                           |
|                                                                                                    |       |      |       |       |        |        |        |         |       |         |  |         |                           |
|                                                                                                    |       |      |       |       |        |        |        |         |       |         |  |         |                           |
|                                                                                                    |       |      |       |       |        |        |        |         |       |         |  |         |                           |
|                                                                                                    |       |      |       |       |        |        |        |         |       |         |  |         |                           |
|                                                                                                    |       |      |       |       |        |        |        |         |       |         |  |         | ÷                         |
|                                                                                                    |       |      |       |       |        |        |        |         |       |         |  |         | 20                        |
|                                                                                                    |       |      |       |       |        |        |        |         |       |         |  |         | 11                        |
|                                                                                                    |       |      |       |       |        |        |        |         |       |         |  |         |                           |
|                                                                                                    |       |      |       |       |        |        |        |         |       |         |  |         | 63                        |
|                                                                                                    |       |      |       |       |        |        |        |         |       |         |  |         | $\overline{\phantom{a}}$  |
|                                                                                                    |       |      |       |       |        |        |        |         |       |         |  |         | $\blacktriangleright$     |
|                                                                                                    |       |      |       |       |        |        |        |         |       |         |  |         |                           |
|                                                                                                    |       |      |       |       |        |        |        |         |       |         |  |         |                           |
|                                                                                                    |       |      |       |       |        |        |        |         |       |         |  |         | $ \Box$ $\times$<br>Sum   |
|                                                                                                    |       |      |       |       |        |        |        |         |       |         |  |         | 7731.64                   |
|                                                                                                    |       |      |       |       |        |        |        |         |       |         |  |         | 7332.99                   |
|                                                                                                    |       |      |       |       |        |        |        |         |       |         |  |         | 8184.60                   |
|                                                                                                    |       |      |       |       |        |        |        |         |       |         |  |         | 7934.19                   |
|                                                                                                    |       |      |       |       |        |        |        |         |       |         |  |         | 8241.55                   |
|                                                                                                    |       |      |       |       |        |        |        |         |       |         |  |         | 8171.72                   |
|                                                                                                    |       |      |       |       |        |        |        |         |       |         |  |         | 7608.70                   |
|                                                                                                    |       |      |       |       |        |        |        |         |       |         |  |         | 7914.26                   |
|                                                                                                    |       |      |       |       |        |        |        |         |       |         |  |         | 7780.62                   |
|                                                                                                    |       |      |       |       |        |        |        |         |       |         |  |         | 2670608.44                |
|                                                                                                    |       |      |       |       |        |        |        |         |       |         |  |         | $\blacktriangleright$     |
|                                                                                                    |       |      |       |       |        |        |        |         |       |         |  |         |                           |
|                                                                                                    |       |      |       |       |        |        |        |         |       |         |  |         | $ \Box$ $\times$          |
|                                                                                                    |       |      |       |       |        |        |        |         |       |         |  |         | Sum<br>$\blacktriangle$   |
|                                                                                                    |       |      |       |       |        |        |        |         |       |         |  |         | 137583.23                 |
|                                                                                                    |       |      |       |       |        |        |        |         |       |         |  |         | 148358.93                 |
|                                                                                                    |       |      |       |       |        |        |        |         |       |         |  |         | 141347.25                 |
|                                                                                                    |       |      |       |       |        |        |        |         |       |         |  |         | 134081.01                 |
|                                                                                                    | 80.98 | 8.30 | 98.88 | 53.90 | 256.92 | 253.25 | 163.00 | 4577.60 |       |         |  |         | 140226.28                 |
| 1225.56<br>1448.46<br>1411.60<br>90047<br>9.60<br>1.07<br>5.62<br>28.89<br>26.94<br>641.05<br>10.87<br>19.60                                                                                                    |       |      |       |       |        |        |        |         | 20006 | 1337.80 |  | 1243.99 | 156461.92                 |
| 20007<br>1193.43<br>1073.21<br>1098.15<br>1288.49<br>1365.30<br>90048<br>8808.11<br>131.30<br>14.64<br>148.00<br>84.94<br>395.29<br>390.90<br>330.36                                                                                                    |       |      |       |       |        |        |        |         |       |         |  |         | 168204.44                 |
| 30008<br>1430.71<br>1391.95<br>1384.97<br>1420.20<br>1420.48<br>100049<br>123.53<br>41.16<br>4.41<br>48.69<br>28.22<br>124.15<br>96.00<br>2818.16                                                                                                    |       |      |       |       |        |        |        |         |       |         |  |         | 139028.98                 |
| 30009<br>1283.57<br>1423.02<br>1264.81<br>1211.86<br>1264.34                                                                                                    |       |      |       |       |        |        |        |         |       |         |  |         | 148174.87                 |
| 16799.47<br>11642.21<br>45263.13<br>39521.41<br>28452.2.1291232.37 -<br>1718.21<br>16913.36<br>Sum<br>20010<br>inns on<br>1303.OR<br>133302.22<br>35560.23<br>44437.29<br>145023.78<br>131252.71<br>Sum                                                                                                    |       |      |       |       |        |        |        |         |       |         |  |         | 10000E EA<br>112676185.39 |
| $\blacksquare$<br>$\overline{\mathbf{H}}$                                                                                                    |       |      |       |       |        |        |        |         |       |         |  |         | $\blacktriangleright$     |

Figura 4: Tablas y matrices necesarias para la creación de las matrices gravitatorias

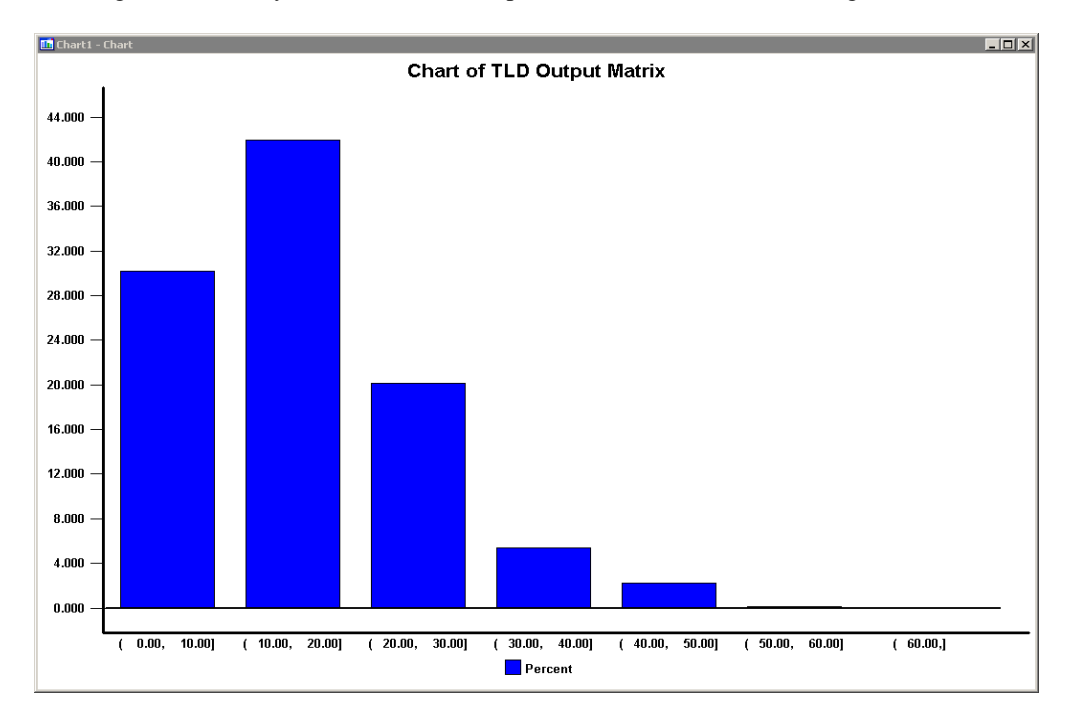

Figura 5: Distribución de los tiempos de viajes

### **3.5 Partición Modal**

Los factores que influyen en la elección modal se pueden clasificar en tres grupos:

1. Las características del realizador del viaje. Se cree generalmente que los siguientes rasgos son los más importantes:

Disponibilidad y/o propiedad de un auto;

Posesión de un carnet de conductor;

Estructura del hogar (pareja joven, pareja con niños, jubilados, solteros, etcétera),

Ingreso;

Decisiones hechas en otra parte, por ejemplo la necesidad de usar un auto para ir a trabajar, llevar los niños a la escuela, etcétera),

Densidad residencial.

2. Características del viaje. La elección modal está fuertemente influenciada por:

El motivo de viaje; por ejemplo, el viaje al trabajo normalmente es más fácil de realizar con el transporte público que otros viajes debido a su regularidad y su posible ajuste a largo plazo.

Hora del día en el que se realiza el viaje. Los nocturnos son más difíciles de satisfacer por el transporte público.

3. Las características de las instalaciones de transporte. Estas pueden ser divididas en dos categorías. En primer lugar, factores cuantitativos como:

Tiempo relativo de viaje: tiempo en el vehículo, de espera y caminata por cada modo;

Costos monetarios relativos (tarifas, combustible y costos directos);

Disponibilidad y precio del estacionamiento.

En segundo lugar, los factores cualitativos que son menos fáciles de medir, tales como:

Comodidad y conveniencia;

Confiabilidad y regularidad;

Protección, seguridad.

En TranCAD se empleó el modelo Logit, llamados así por su similitud con la función logística. Cando existen más de dos modos el modelo se llama *Logit Multinomial*.

Su formulación es la siguiente:

$$
P_{ij}^{q} = \frac{e^{-\beta V_{ij}^{q}}}{\sum_{q=1}^{n} e^{-\beta V_{ij}^{q}}}
$$
 (5)

donde:

 $\alpha_i^q$  = proporción de viajes entre las zonas *i* y *j* en el modo donde:<br> *P*<sub>*ij*</sub> = proporción de viajes entre las zonas *i* y *j* en el modo *q* 

 $\beta$  = parámetro del modelo

 $u_i^q$  = utilidad o costo del modo q entre las zonas *i* y  $P_{ij}^q$  = proporción de viajes entre las zonas *i* y *j* en el r<br>  $\beta$  = parámetro del modelo<br>  $V_{ij}^q$  = utilidad o costo del modo *q* entre las zonas *i* y *j* 

En el caso de Rosario y en general, las variables a tener en cuenta se reducen en cuanto a la teoría. En nuestro caso al no contar con datos significativos de algunas variables, se utilizaron matrices de tiempos de viajes, matrices de costo de transporte público y constantes aplicadas a los datos relevados por la encuesta.

Aplicado este modelo los resultados fueron los siguientes:

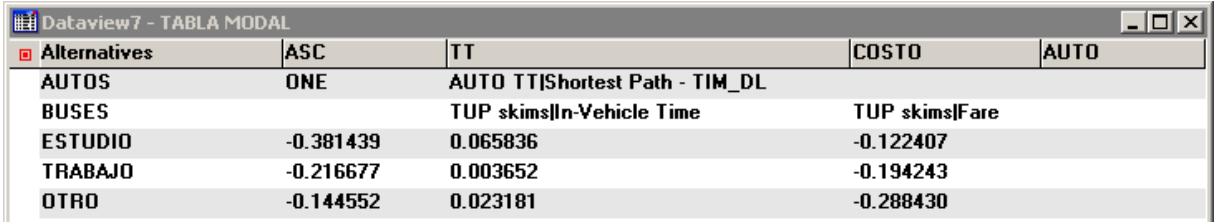

Figura 6: Resultados del modelo de Logit Multinomial

Al aplicar el modelo Logit se obtuvieron matrices de partición modal por zonas que luego se aplicaron a la matriz de gravedad resultante de la distribución de viajes. Determinando matrices por modo, motivos y por distribución horaria.

### **3.6 Asignación**

Es útil considerar el sistema de transporte dentro del contexto de la economía tradicional. El aspecto de la oferta está compuesto por una red de caminos *S* (*L*, *C*) representada por arcos *L* (y sus nodos asociados) y sus costos *C*. Los costos son función de un número de atributos asociados a los arcos, por ejemplo, *distancia*, *velocidad de flujo libre*, *capacidad* y una *relación de flujo-velocidad*. La parte de la demanda está compuesta por una indicación de la cantidad de viajes por cada par *O*-*D* y modo que serían hechos para un nivel de servicio dado, es decir, lo asumido en su estimación. Uno de los principales elementos que definen los niveles de servicio es, en este contexto, el tiempo de viaje, pero a menudo los costos monetarios (tarifas, combustible) y características como la comodidad para el público también pueden ser relevantes. Si el nivel de servicio real ofrecido por la red de transporte resulta ser menor que el estimado, entonces se esperaría una reducción de la demanda y quizás un cambio hacia otros destinos, modos y/o horas del día. La relación flujo-velocidad (o flujocosto generalizado) es importante ya que relaciona el empleo de la red al nivel de servicio que esta puede ofrecer.

Durante la etapa de asignación de tránsito estándar, se usan un conjunto de reglas o principios para cargar una matriz fija de viajes en la red y así producir un juego de flujos sobre los arcos. Estos no son, sin embargo, la única salida relevante de la etapa de asignación; esta tiene varios objetivos y es útil considerarlos en detalle. No todos ellos reciben el mismo énfasis en todas las situaciones, tampoco todos pueden ser alcanzados con el mismo nivel de exactitud. Los principales objetivos son:

1. Primarios: obtener buenas medidas agregadas de la red, por ejemplo, flujos totales de autopistas, ingreso total por servicio de colectivo; estimar costos de viajes de zona a zona (tiempos) para un nivel de demanda dado; obtener flujos de arcos razonables e identificar arcos muy congestionados.

2. Secundarios: estimar las rutas usadas entre cada par O-D; analizar que pares O-D usan un arco o ruta particular; obtener los movimientos en las bocacalles para el diseño de futuros cruces.

En términos generales se logran los objetivos primarios con más exactitud que los secundarios.

Incluso dentro de los objetivos probablemente se va a ser más exacto con aquellos que están primeros en la lista. Esto es esencialmente así porque los modelos son más probables que estimen correctamente los valores agregados que los desagregados.

Las entradas básicas requeridas para modelos de asignación son:

Una matriz de viaje expresando la demanda estimada. Esta normalmente será una matriz de

hora pico en áreas urbanas congestionadas, y quizás otras matrices para otros periodos picos y fuera de estos picos. A veces se emplea una matriz de 24 horas para la asignación de redes descongestionadas.

La conversión de matrices de 24 horas en horas particulares raramente es satisfactoria en términos de congestión, ya que estas matrices son simétricas y los viajes por hora raras veces lo son. Las matrices en sí mismas pueden estar disponibles en términos de viajes de personas; por lo tanto, deberían ser convertidas en viajes de vehículos ya que las relaciones capacidadflujo y velocidad-flujo son descriptas en esos términos.

Una red, concretamente arcos y sus propiedades, incluyendo curvas de velocidad-flujo.

Principios o reglas sobre la selección de rutas que se supongan relevantes al problema en cuestión.

En el caso de la asignación de transporte público el costo generalizado de viaje puede ser definido como sigue:

$$
C_{ij} = a_1 t_{ij}^{\nu} + a_2 t_{ij}^{\nu} + a_3 t_{ij}^{\nu} + a_4 t_{ij}^{\nu} + a_1 \delta^{\nu} + a_5 F_{ij}
$$
 (6)

en donde:

*t*ijv es el tiempo de viaje en el vehículo entre *i* y *j*,

*t*ijw es el tiempo de caminata desde y hacia las paradas (estaciones),

*t*ijt es el tiempo de espera en las paradas,

*t*ijn es el tiempo de trasbordo,

δ es una penalidad intrínseca o resistencia al trasbordo, medido en unidades de tiempo,

*F*ij es la tarifa cobrada para viajar entre *i* y *j*,

a1 a a5 son coeficientes asociados a los elementos de costo anteriores.

En el software TransCAD es posible realizar las cuatro etapas de la modelización, aunque la experiencia después aconseja realizar ciertas tareas específicas en otros softwares más adecuados para tal efecto.

Para la etapa de asignación es posible emplear distintos métodos, All Or Nothing, Stochastic User Equilibrium, Pathfinder, y Optimal Strategies.

El empleo de tal o cual método depende de la escala del problema, el objeto del estudio, y, principalmente, la cantidad de datos disponibles para su posterior calibración.

Para el estudio del transporte de Rosario y su Área Metropolitana se eligió emplear el método Pathfinder.

#### **3.7 El Método Pathfinder**

El método Pathfinder posee la capacidad de realizar tratamientos más realistas de aspectos como el acceso, egreso y el uso de esquemas tarifarios en el cálculo de los mejores trayectos.

Quizás el aspecto más importante del método Pathfinder es que la tarifa es determinante en la búsqueda de el/los mejor/es trayecto/s. Esto se logra resolviendo para los trayectos que ofrecen el mínimo costo generalizado de viaje. Para convertir el tiempo en dinero se usa un valor del tiempo, para que se pueda combinar con la tarifa y se puede obtener el costo generalizado. Se pueden incluir varios sistemas tarifarios en una asignación por el método Pathfinder.

Es importante usar tarifas en la asignación de tránsito ya que es una gran influencia en la elección del modo y de la ruta. También transforma la asignación de tránsito una herramienta valiosa para estudios de tarifa en los cuales es esencial para comprender como cambian los ingresos y la utilización de las rutas debido a un cambio tarifario.

Además de la tarifa, este método incluye penalidades o prohibiciones en los transbordos de

un modo a otro; límites en la cantidad de transbordos.

En este método, los arcos comunes se crean a partir del solape de los segmentos de ruta que tienen los mismos tiempos en el vehículo. Luego se construyen hyperpaths usando la lógica del método de la estrategia óptima, excepto que se usa el costo generalizado en lugar del tiempo de viaje como la variable a minimizar. En la asignación, los flujos son divididos de acuerdo a las frecuencias de los servicios en el hyperpath.

#### **3.8 Función de costo para la asignación de tránsito mediante el método Pathfinder**

La función de Costo en TransCAD se calcula sobre el hyperpath obtenido. El costo de realizar un viaje está compuesto de los siguientes elementos:

Tarifa del transporte

Tiempo en el vehículo

Tiempo de espera en las paradas del sistema

Tiempo detenido de los vehículos en las paradas

Tiempo de penalización por transbordo

Tiempo de caminata

Matemáticamente, el costo de un hyperpath *k* se calcula como:

$$
c_k = \sum_{a \in A} \delta_a^k \cdot (V_a + W_a) \tag{7}
$$

$$
V_a \begin{cases} \gamma_r \cdot r_a + VOT \cdot (\gamma_l \cdot l_a + \gamma_x \cdot x_a + \gamma_d \cdot d_a) \text{ si } a \text{ es un arco vehicular} \\ VOT \cdot (\gamma_k \cdot k_a) & \text{ si } a \text{ no es un arco vehicular} \\ W_a \begin{cases} \gamma_w \cdot \frac{\alpha}{\sum_{b \in F_{(a)}^k} f_b} \text{ si } a \text{ es un arco vehicular} \\ 0 \text{ si } a \text{ no es un arco vehicular} \end{cases} \end{cases} \tag{8}
$$

donde:

 $c_k$  = costo total para el hyperpath  $k$ , en unidades monetarias

*a* = arco vehicular o peatonal

grupo de arcos *A*

 $\lambda_k^k$  = proporción del flujo de *k* asignado al arco  $\delta_a^k$  = proporción del flujo de *k* asignado al arco *a* 

 $V_a$  = costo de viaje asociado al arco *a* 

- $W_a$  = costo de espera en las paradas asociadas con el arco *a*
- $\gamma_r$  = peso de la tarifa

 $r_a$  = tarifa asociada al arco *a* 

 $VOT =$  valor del tiempo

 $\gamma_l$  = peso del tiempo en el vehículo

 $l_a$  = tiempo en el vehículo para el arco *a* 

 $\gamma_{\rm x}$  = peso de la penalización del tiempo de transbordo

- $x_a$  = tiempo de penalización asociado al arco *a*
- $\gamma_d$  = peso del tiempo de ingreso/egreso al vehículo
- $d_a$  = tiempo de ingreso/egreso al vehículo en las paradas asociadas con el arco *a*
- $\gamma_w$  = peso del tiempo de espera
- $\alpha$  = parámetro del tiempo ingreso/egreso al vehículo
- $t(a)$  = nodo de cola (o nodo A) del arco *a*
- $\alpha_{(a)}^k$  = todos los arcos del hyperpath  $k$  que tienen a  $t(a)$  como su nodo de cola  $F_{t(a)}^*$  = todos los arcos del hyperpath k que tienen a  $t(a)$
- $f_a$  = frecuencia del servicio asociado con el arco *a*
- $\gamma_k$  = peso del tiempo de caminata
- $k_a$  = tiempo de caminata para el arco *a*

Para una secuencia de arcos que pertenecen a una misma ruta, solo el primer arco lleva tarifa.

# **3.9 Resultados de la asignación**

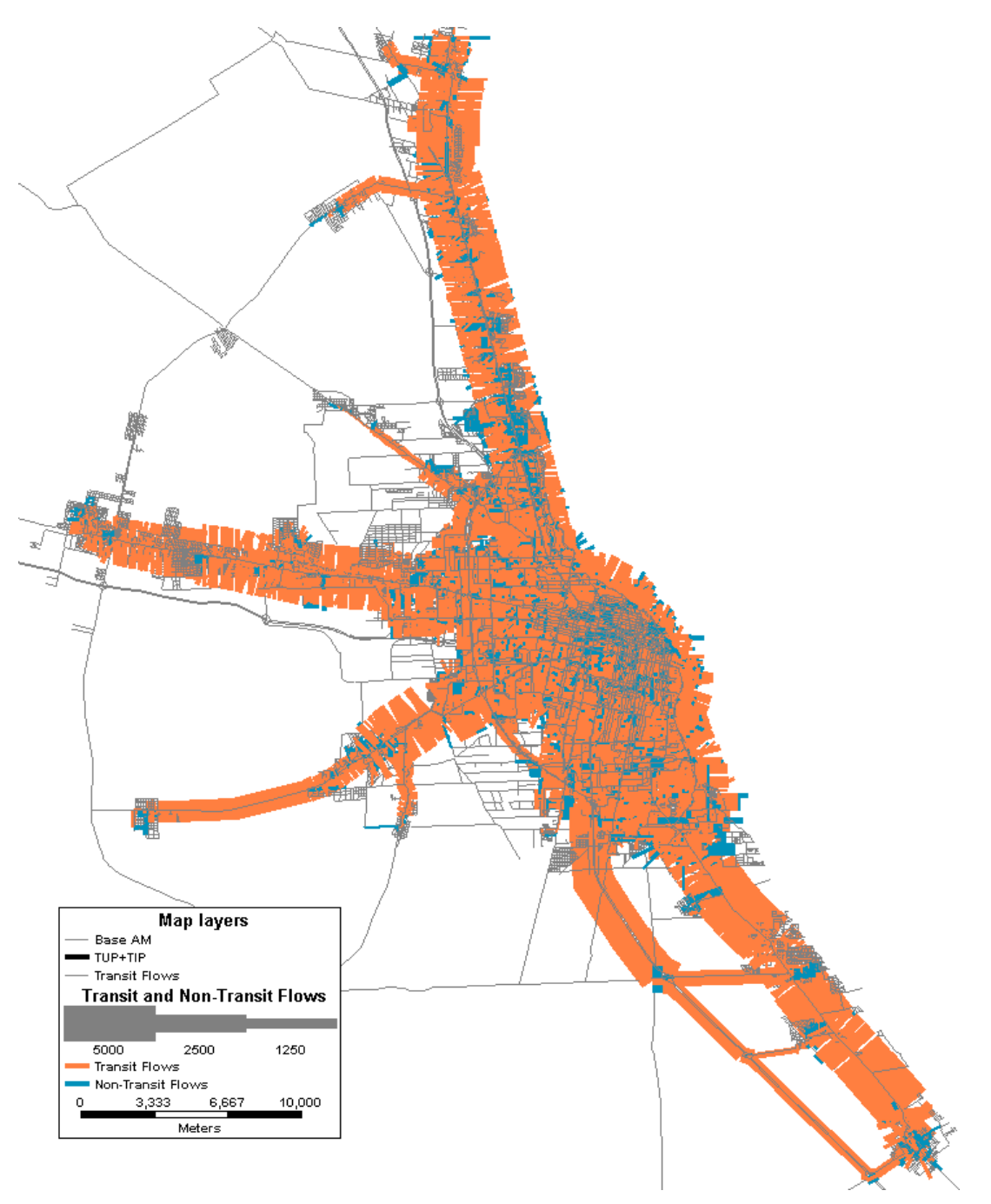

Figura 7: Flujos de transporte público en Rosario y su Área Metropolitana

| $\blacksquare$ ROUTE     | <b>BOARD</b> | <b>ALIGHT</b> | <b>PAXMILES</b> | <b>PAXHOURS</b> |
|--------------------------|--------------|---------------|-----------------|-----------------|
| 101 Negra Ida            | 5668.85      | 5668.85       | 7996.87         | 600.83          |
| 101 Negra Vuelta         | 3128.26      | 3128.26       | 5286.07         | 405.18          |
| 101 Roja Ida             | 2594.45      | 2594.45       | 3905.98         | 303.25          |
| 101 Roja Vuelta          | 1640.96      | 1640.96       | 2674.63         | 202.63          |
| 102 Negra Ida            | 1955.18      | 1955.18       | 1884.49         | 168.17          |
| 102 Negra Vuelta         | 1215.94      | 1215.94       | 2312.91         | 211.54          |
| 102 Roja Ida             | 4588.79      | 4588.79       | 13644.68        | 1116.20         |
| 102 Roja Vuelta          | 4783.62      | 4783.62       | 16442.88        | 1397.40         |
| 103 Roja Ida             | 9081.38      | 9081.38       | 30079.16        | 2133.26         |
| 103 Roja Vuelta          | 8816.08      | 8816.08       | 26934.11        | 1929.02         |
| 107 Cristaleria Ida      | 2767.33      | 2767.33       | 3015.52         | 285.41          |
| 107 Cristaleria Vuelta   | 1204.71      | 1204.71       | 1945.67         | 181.65          |
| 107 Ibarlucea Ida        | 3431.17      | 3431.17       | 8324.27         | 614.81          |
| 107 Ibarlucea Vuelta     | 2796.64      | 2796.64       | 6811.11         | 507.53          |
| 107 Municipal Ida        | 701.59       | 701.59        | 672.34          | 64.18           |
| 107 Municipal Vuelta     | 297.47       | 297.47        | 462.28          | 43.43           |
| 107 Nuevo Alberdi Ida    | 2506.35      | 2506.35       | 2908.34         | 265.03          |
| 107 Nuevo Alberdi Vuelta | 2777.75      | 2777.75       | 4347.87         | 391.17          |
| 110 Ida                  | 19849.74     | 19849.74      | 63219.60        | 5075.14         |
| 110 Vuelta               | 9517.88      | 9517.88       | 25537.69        | 2139.61         |

Figura 8: Reporte de carga de las líneas de transporte público

## **4 CONCLUSIONES**

Después de haber realizado tareas de modelización para la ciudad de Rosario, hemos llegado a la conclusión que no existe un método perfecto, siempre se puede seguir calibrando, y eso depende casi en exclusiva de los nuevos datos que se le sean posibles ingresar, de la experiencia que tenga el equipo modelizador en conocer el comportamiento del sistema de transporte en la realidad y del razonamiento del usuario promedio al emplear el sistema de transporte.

Los resultados de estos modelos se basan en la confianza, ya sea en los datos ingresados, en su posterior tratamiento, la calibración, y en la suficiente capacidad de los operarios del modelo, ya que datos correctos empleados de maneras erróneas pueden llegar a arrojar resultados poco realistas, pero igualmente es posible lograr que "encajen" con la realidad, haciendo del modelo algo sin ninguna utilidad en la planificación estratégica del transporte.

#### **REFERENCIAS**

- Bouzaïene-Ayari, B., Gendreau, M., Nguyen, S. Modeling Bus Stops in Transit Networks: A Survey and New Formulations, Transportation Science INFORMS, Vol. 35, No. 3, August 2001 pp. 304–321, 2001
- Ortúzar, J.de D., Willumsen, L.G,. *Modelling Transport*, 1º edition. John Wiley & Sons Ltd.,0-471-92629-9 , 1990.
- TranCAD,. *Travel Demand Modeling with TransCAD 5.0 User's Guide*. Caliper Corporation, 2008.
- Rodríguez Yanquen, H.A., Ramos Roa, L.G., Pipicano Ch., W. *Asistencia Técnica Para Modelo De Transporte Urbano En Rosario, Santa Fé, Argentina Informe Fina - Versión 1*, Ministerio De Planificación Federal Inversión Pública Y Servicios, Secretaría De Transporte, 2011.